## Pourquoi ?

• Pour communiquer la liste des références bibliographiques des documents existants sur un sujet ou utilisés lors d'une recherche.

## Comment ?

- En organisant vos références de manière ordonnée, logique et selon certains critères ;
- en respectant des règles de présentation (normes) pour chaque type de documents. Consignes de rédaction simplifiées Normes AFNOR Z44 - 005

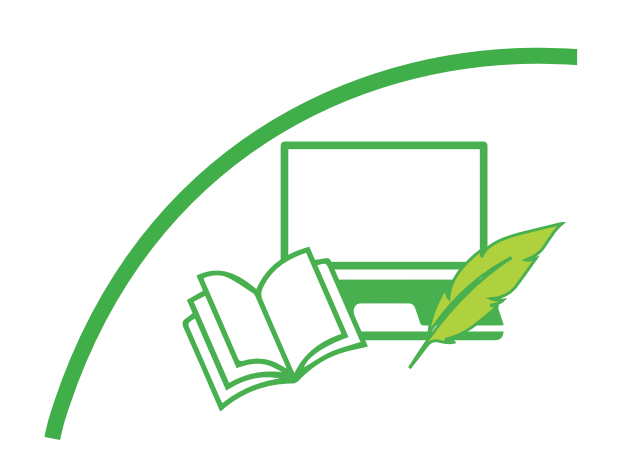

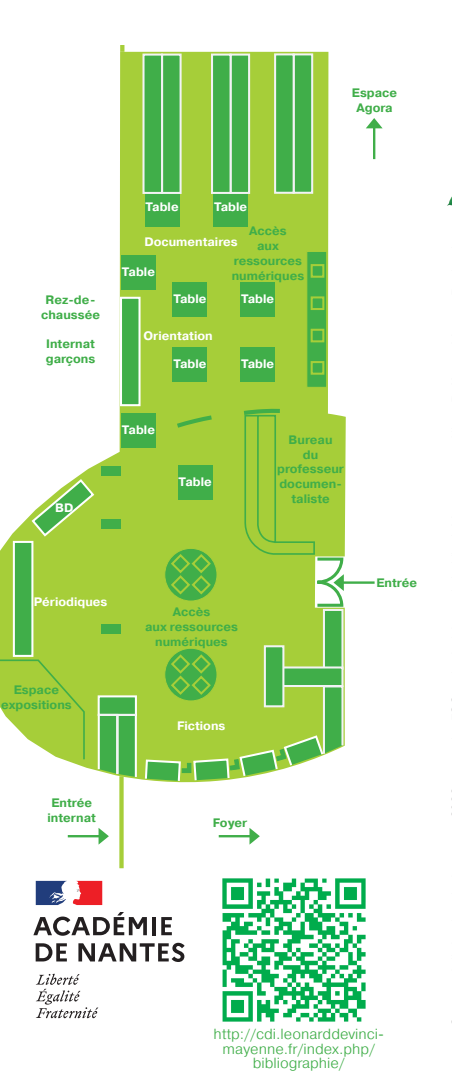

#### **Lp Lycée des métiers**  — **Léonard-de-Vinci**

129, boulevard de l'Europe BP 40127 - 53103 Mayenne Cedex Tél. 02 43 04 20 98 — Fax 02 43 04 28 16

Courriel : ce.0530079y@ac-nantes.fr Site : https://vinci-mayenne.paysdelaloire.e-lyco.fr

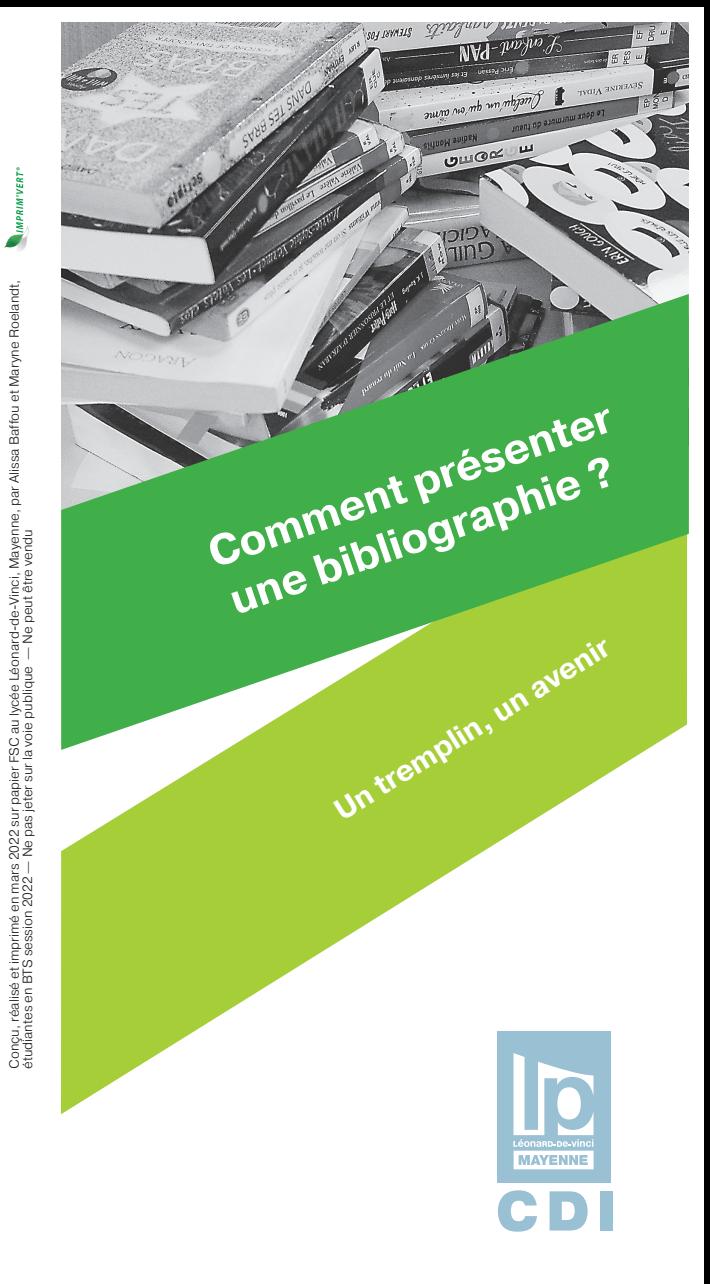

# **BIBLIOGRAPHIE**

## Citer des sources numériques

**Une ressource sur le Web (page ou site)**

NOM DE L'AUTEUR, Prénom. Titre de la ressource ou de la page [en ligne]*. Titre du site*, date de publication. URL : (consulté le).

#### **Un ouvrage numérique**

NOM DE L'AUTEUR, Prénom. *Titre de l'ouvrage* [en ligne]. Éditeur, année de publication, nombre de pages. URL : (consulté le).

### **Un article de périodique en ligne**

NOM DE L'AUTEUR, Prénom. Titre de l'article. *Titre du périodique* [en ligne]. Année de publication, numéro, pagination. URL : (consulté le).

## **Un article d'encyclopédie en ligne**

NOM DE L'AUTEUR de l'article, Prénom. Titre de l'article. *Titre de l'encyclopédie* [en ligne]. Éditeur, année de publication. URL : (consulté le).

## **Un film en provenance d'Internet**

NOM DE L'AUTEUR, Prénom (réal.). Titre*. Titre du site* [en ligne]. Nom du producteur ou du distributeur, année de production. Durée. Titre de la collection. URL : (consulté le).

#### **Un document iconographique (dessin, photographie, illustration issue d'Internet)**

NOM DE L'AUTEUR, Prénom. Titre du dessin, de la photo. *Titre du site* [en ligne]. Éditeur, date de publication. URL : (consulté le).

#### **Une conférence ou un congrès en ligne**

NOM DE L'AUTEUR de la conférence, Prénom. *Titre de la conférence* [en ligne]. Date de la conférence, lieu de la conférence. Éditeur, année de publication. URL : (consulté le).

## Citer des sources imprimées

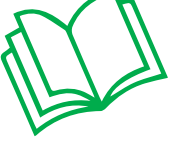

#### **Un document imprimé**

NOM DE L'AUTEUR, Prénom. *Titre de l'ouvrage*. Nom de l'éditeur, année de publication. Nombre de pages. Titre de la collection. ISBN.

### **Un article de périodique imprimé**

NOM DE L'AUTEUR, Prénom. Titre de l'article*. Titre du périodique*, année de publication, volume, numéro, pagination.

## À vous de faire

Vous pouvez choisir plusieurs critères pour mettre en ordre vos références :

- l'ordre alphabétique des auteurs ;
- l'ordre des thèmes de votre sujet;
- l'ordre chronologique (articles de presse);
- l'ordre du plan du dossier, de l'exposé;
- des documents généraux aux documents spécialisés ;
- par type de documents .

Si la bibliographie est courte, préférez l'ordre alphabétique des auteurs ; S'il n'y a pas d'auteur (ouvrage anonyme

ou collectif), utilisez le titre du document (sans prendre en compte le, la, l').